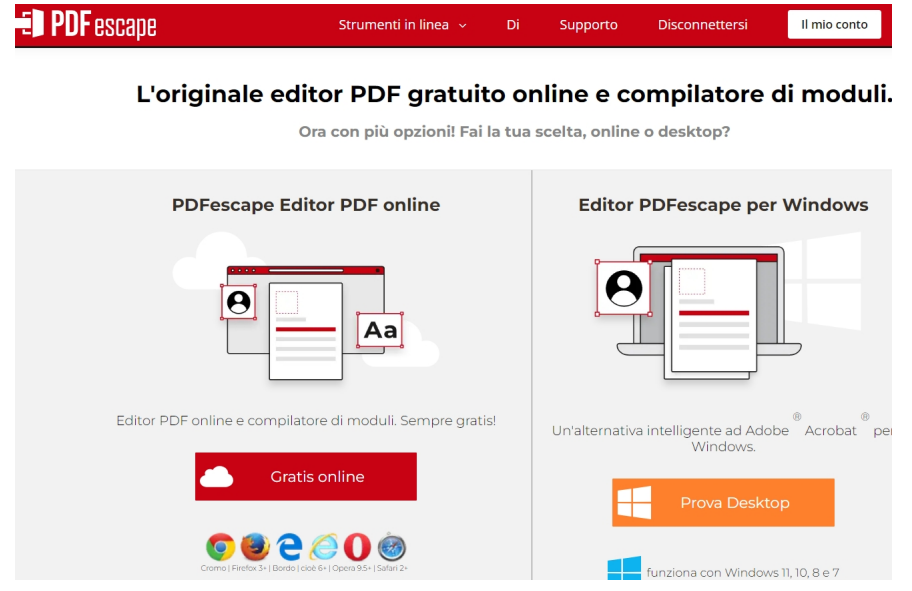

PDF Escape è un'interessante soluzione per modificare documenti PDF online.

 E' gratuita se non vi disturba troppo il logo che appare, altrimenti, con un modico contribuito, potete ottenere risultati senza alcun logo.

 Potete usare la versione web browser online, caricando il vostro file e utilizzando le sue varie funzioni: aggiungere testo o nuovi blocchi di testo, modificare le dimensioni di carattere, forme o foto, la propria firma e, al termine, scaricherete il PDF modificato.

Potete persino editare un nuovo documento da 0 e poi salvarlo in formato PDF.

In alternativa, potrete scaricare la versione PDF Escape per Windows

## PDF Escape

Scritto da Administrator Sabato 24 Febbraio 2024 16:19

{jcomments on}